# Knowledge Representation & Symbolic Reasoning

Tips and typesetting for logic

Course: RO47014 Knowledge Representation and Symbolic Reasoning, TU Delft, CoR Contact: Pierre Mercuriali, email: p.r.mercuriali@tudelft.nl

# 1 LATEX Command reference

#### 1.1 Online references

- LATEX cheat sheet: [https://kapeli.com/cheat\\_sheets/LaTeX\\_Math\\_Symbols.docset/Con](https://kapeli.com/cheat_sheets/LaTeX_Math_Symbols.docset/Contents/Resources/Documents/index)tents/ [Resources/Documents/index](https://kapeli.com/cheat_sheets/LaTeX_Math_Symbols.docset/Contents/Resources/Documents/index)
- General LATEX reference: [https://www.overleaf.com/learn/latex/Learn\\_LaTeX\\_in\\_30\\_](https://www.overleaf.com/learn/latex/Learn_LaTeX_in_30_minutes) [minutes](https://www.overleaf.com/learn/latex/Learn_LaTeX_in_30_minutes)

#### 1.2 Online tools

If you need the name of a command to display a particular symbol, you can use the following online tools.

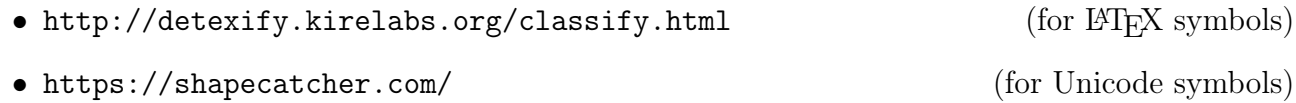

If you need to write and compile LAT<sub>EX</sub> code easily, you can use an online editor such as Overleaf: <https://www.overleaf.com/>. See also: <https://www.overleaf.com/edu/tudelft>.

#### 1.3 Logical derivations

To write derivations, you can either use a command such as

\$\frac{A \quad A\Rightarrow B}{B}\mathrm{MP}\$

which yields the following result:

$$
\frac{A \quad A \Rightarrow B}{B} \text{MP}
$$

or the command

\$\infer[\mathrm{MP}]{B}{A & \quad A\Rightarrow B}\$

from the package proof, which yields the following result:

$$
\frac{A \quad A \Rightarrow B}{B} \text{ MP.}
$$

As a guideline, please indicate the rule that you use for a derivation, such as MP (Modus Ponens) in the examples above.

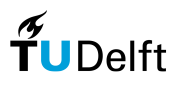

### 1.4 Useful commands for symbols

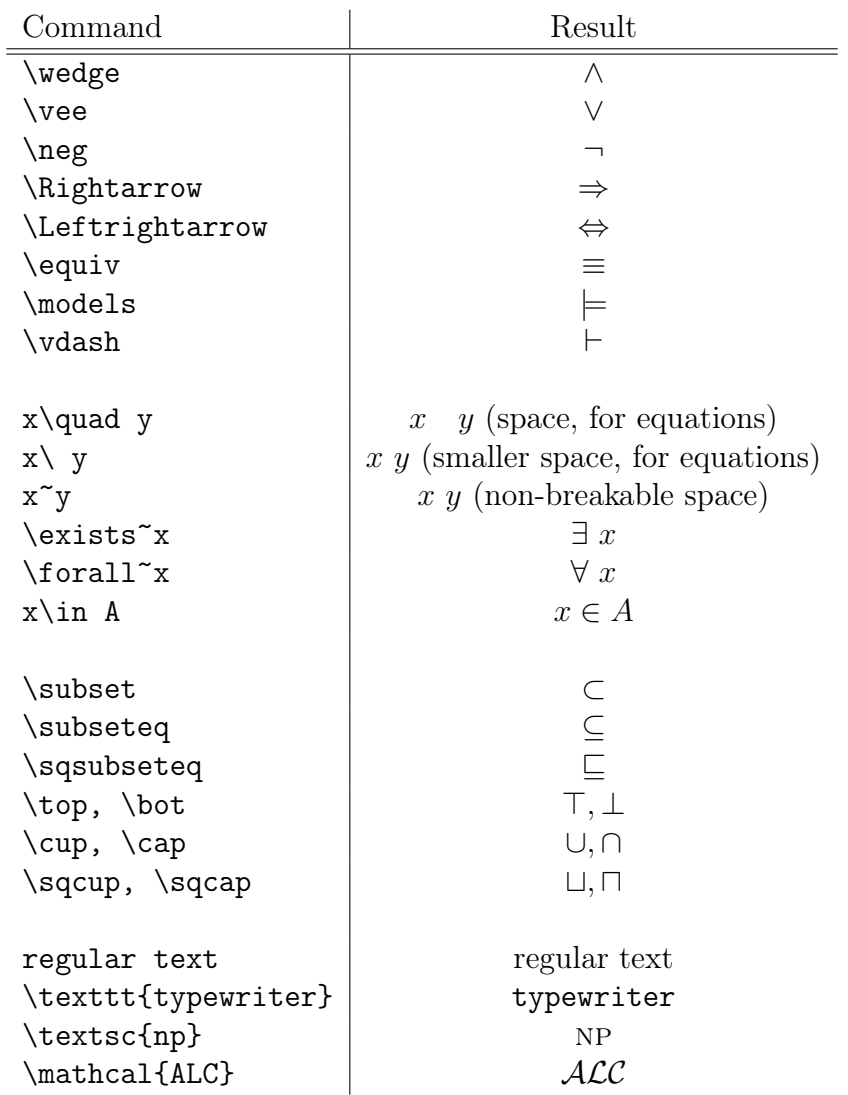

# 2 Additional notation

This section is not necessarily in the scope of the course, but it can be interesting to know that alternative notations exist, that you may encounter in papers. In the table below, "sometimes" refers to the fact that it depends on the particular context the symbol appears in. In scientific writing, symbols are usually properly introduced, so that there is no ambiguity possible due to the cultural variability in writing conventions.

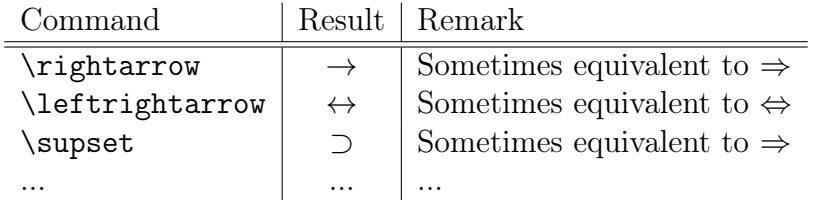

For more information, refer to [https://en.wikipedia.org/wiki/First-order\\_logic#Logical\\_](https://en.wikipedia.org/wiki/First-order_logic#Logical_symbols) [symbols](https://en.wikipedia.org/wiki/First-order_logic#Logical_symbols).

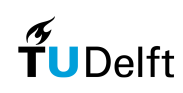